# **Voucher import file formats**

## File format for vouchers

The generic file format is described in Generic file format (Extended). This documents describes all available import fields.

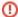

#### Voucher code limitations

The voucher barcode can only contain characters (0 to 9) or (a to f).

Example: 2JJ-MSC-8A8 has characters J, M, S which are not in (a-f), it cannot be used.

## Examples

| File                                               | Modified            |
|----------------------------------------------------|---------------------|
| Microsoft Excel Spreadsheet Voucher example 1.xlsx | Mar 14, 2023 by rks |

### **Fields**

| Field code            | Field<br>type | Mandatory | Description                                                                                                    |
|-----------------------|---------------|-----------|----------------------------------------------------------------------------------------------------|
| INSTITUTION           | Code          | Yes       | Institution code owning the data to be imported.                                                                                                    |
| ORGANIZATION          | Code          | Yes       | Organization code owning the data to be imported.  If leave it empty, the institution code will be used.                                                                                                    |
| ORDER_NR              | Number        | Yes       | If leave it empty, order number will be set while importing by default.  One line is one ticket. So each line is a unique order number if leave it empty.  Many tickets can be in an order if leave them the same order number. This number can be started from 1 in a new data file. Then it will be given new one while importing.  This will be file number also. |
| ORDER_DATE            | Date          | Yes       | Buying date. If leave it empty, it will be imported date by default.                                                                                                    |
| OPERATION_TY<br>PE    | Enum          | Yes       | Allowed values: SALE or RESERVATION.                                                                                                    |
| CONFIRMATION_<br>DATE | Date          | No        | Expiration date to confirm reservation.                                                                                                    |
| REMARK                | Text<br>2000  | No        | Internal remark of order.                                                                                                    |
| BUYING_CONTA<br>CT_NR | Number        | No        | Contact number who buys the order. If leave it empty, the sale will be anonymous by default.                                                                                                    |
| ORIGIN_COUNTRY        | Text 50       | No        | Country of buying contact (only if buying contact is not specified).                                                                                                    |
| ORIGIN_REGION         | Text 50       | No        | Region of buying contact (only if buying contact is not specified).                                                                                                    |
| ORIGIN_ZIPCODE        | Text 50       | No        | Zip code of buying contact (only if buying contact is not specified).                                                                                                    |
| SEASON                | Code          | Yes       | Season code of voucher.                                                                                                    |
| VOUCHER               | Code          | Yes       | Product code of voucher.                                                                                                    |
| ITEM                  | Code          | Yes       | Item code of voucher.                                                                                                    |
| VALIDITY_BEGIN        | Timesta<br>mp | Yes       | The date starts to validate.                                                                                                    |
| VALIDITY_END          | Timesta<br>mp | Yes       | The date stops to validate.                                                                                                    |
| TARIFF                | Code          | Yes       | Tariff code. The tariff code linked to the season that match one of these conditions: - Main category = 'OCCASIONAL' and secondary category = 'INDIVIDUAL'                                                                                                    |
| PRICE                 | Amount        | Yes       | Price of ticket * 100 (so that 25\$ = 2500).                                                                                                    |
| CHARGE                | Amount        | No        | Charge of ticket * 100 (so that 1\$ = 100).                                                                                                    |

| VAT                       | Percent<br>age | No                              | If leave it empty, it will be 0 while importing by default.  Vat rate in percent * 100 (so that 1% = 100).  Choose the rate that active and valid following this:  Valid from date of vat rate <= ORDER_DATE <= Valid to date of vat rate.                                                           |
|---------------------------|----------------|---------------------------------|----------------------------------------------------------------------------------------------------|
| PAYMENT_DATE              | Date           | Yes if SALE                     | If leave it empty, the operation type is SALE and the price is not 0, the order date will be used by default. Means it can be imported date if the order date is not given.                                                                                                    |
| VOUCHER_NR                | Number         | No                              | Each voucher has a unique number to know how many vouchers have been published. In importation, it helps to define ticket to check between data excel file and database system after importing. This number can be started from 1 in a new data file. Then it will be given new one while importing. |
| CULTURAL_CON<br>TACT_NR   | Number         | No                              | Contact number who is ticket holder.  If leave it empty and first/last name are empty, the buying contact will be used by default. Means it can be imported as anonymous if the buying contact is not given.                                                                                         |
| BENEFICIARY_FI<br>RSTNAME | Text 50        | No                              | Beneficiary first name (only if cultural contact is not specified).                                                                                                    |
| BENEFICIARY_L<br>ASTNAME  | Text 50        | No                              | Beneficiary last name (only if cultural contact is not specified).                                                                                                    |
| TICKET_STATE              | Enum           | Yes if SALE                     | If leave it empty, the operation type is SALE, it will be NOT_PRINTED by default. Allowed values: NOT_PRINTED, PRINTED, CONTROLLED.                                                                                                    |
| GENERATION_D<br>ATE       | Date           | Yes if PRINTED or CONTROLLED    | If leave it empty and the ticket has been printed or controlled, the order date will be used by default. Means it can be imported date if the order date is not given.                                                                                                    |
| BARCODE                   | Text 50        | Yes if PRINTED or<br>CONTROLLED | If leave it empty and the ticket has been printed or controlled, it will be generated following import rules by default.  Rule: The voucher bar code can only has characters which are (0 to 9) or (a to f).  Example: 2JJ-MSC-8A8 has characters J. M. S which are not in (a-f) will make error.    |
| TAX_NUMBER                | Text 50        | Yes if PRINTED or CONTROLLED    | If leave it empty and the ticket has been printed or controlled, it will be generated following import rules by default.                                                                                                    |
| SHIPMENT_DATE             | Date           | No                              | If leave it empty, the order date will be used by default. Means it can be imported date if the order date is not given.                                                                                                    |
| SHIPMENT_MODE             | Code           | No                              | If leave it empty and the ticket has been printed or controlled, it will be imported following import rules by default.                                                                                                    |